## SQL EXAM

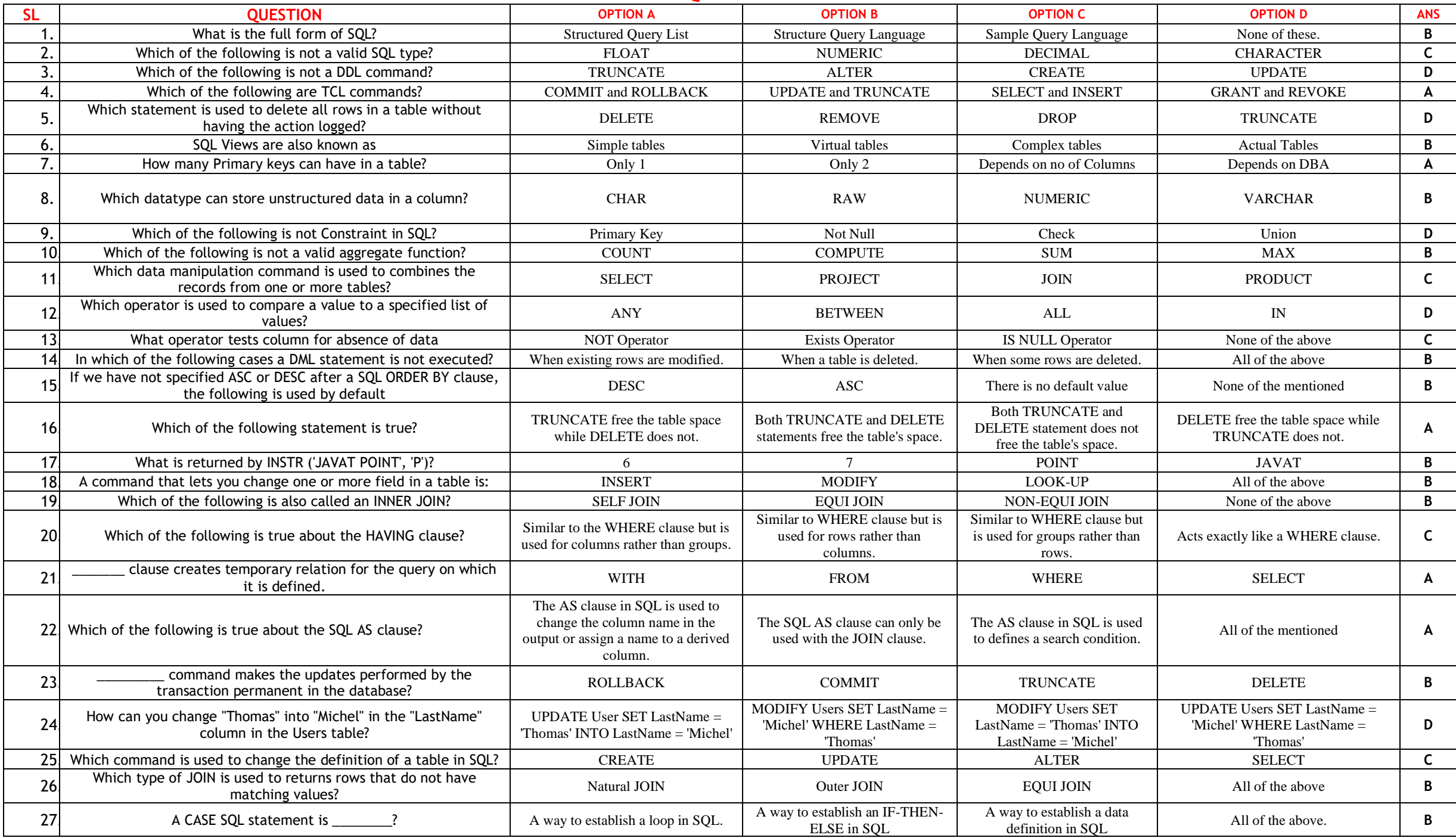

## SQL EXAM

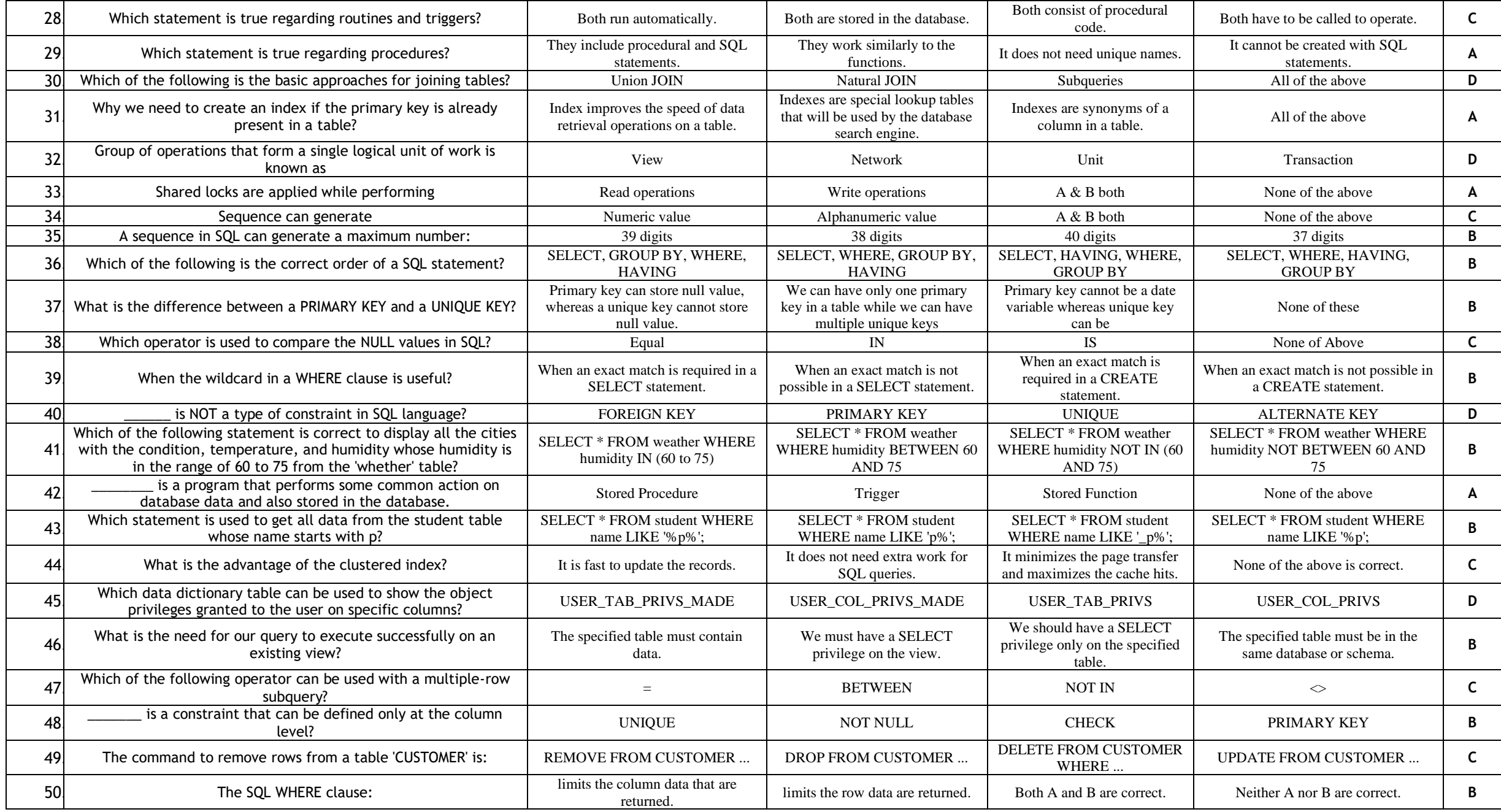